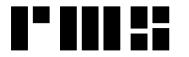

**RMS INSTRUMENTS** 

Data Recording Systems

6877-1 Goreway Drive Mississauga, Ontario Canada, L4V-1L9 Tel: (905) 677-5533 Fax: (905) 677-5030 e-mail: rms@rmsinst.com http://www.rmsinst.com

## **RELEASE NOTES**

## **GP300 GRAPHIC PRINTER / CHART RECORDER**

## Firmware Release RMS1780-00-I

These release notes contain important information about the new firmware and how it will affect the performance of instruments in which it is installed. The notes include information about enhancements, adaptive changes, and corrections to known problems. Please read this documentation carefully.

NOTE: The checksum for FW Rev. RMS1780-00-I is: \*\*\*\*\* 0534494F \*\*\*\*\*

- 1. Fixed a problem in the area of user logging through the Terminal Operator Interface (TOI).
- 2. The limits imposed on the *engineering units* parameters multiplication factor and offset were increased from ±999.999 to ±999,999.999.
- 3. Fixed problem With the previous FW revision, selection of a channel's polarity from the host would take effect only if that was the channel last selected through the TOI.
- 4. Fixed problem Default values of some configuration parameters were out of range. They are now initialized to values within range: (a) the moving-average length (MAVGL) default is now 4, instead of 0; (b) constants A and B, and the vertical interval in some grid descriptors (GRDD), now have default values of 0.001, instead of 0.
- 5. Fixed problem Printing in alphanumeric mode, line-printer orientation, could trigger 'error 1-12' problems.
- 6. New commands to request that an annotation message be printed immediately, and only one time. This simplifies the host software which in previous FW revisions, in order to accomplish the same, would have had to first set a message's print interval to a small value, then wait for at least one dotrow of the message to be printed, and finally set the interval back to zero.

Command PVM1 (0x67) requests printing of a vertical message; the single argument specifies the message number. Command PHMS1 (0x68) requests printing of a (short) horizontal message; the single argument specifies the message number. Command PHML1 (0x69) requests printing of the long horizontal message.

 A new command, CLD (0x07), can be issued to clear an error message from the GP300's display. Essentially, this has the same effect as pressing the CLR key on the unit's front panel.